# Serier i brønden

- 1. Typer af serier og registreringspraksis
- 2. danMarc2
- 3. hvad opensearch udleverer
- 4. indekser
- 5. at finde og sortere serier i opensearch
- 6. Udfordringer

## 1. typer af serier og registreringspraksis

Hvad betegnelsen serie dækker over er forskelligt, set fra biblioteksbruger- og registreringsperspektiv.

Eksempler på serier:

- Forfatterserier, som Jussi Adler Olsens krimiserie om Carl Mørck og Afdeling Q
- Forlagsserier, som Gyldendals paperbacks
- Tegneserier, som Splint & Co.
- Tv-serier, som Sex in the City
- Filmserier / filmatisering af bogserier, som Harry Potter-filmene
- Faglitterære serier

Typerne ovenfor er ikke ekskluderende, dvs. et materiale kan være del af både en forfatterserie og tegneserie. Denne dokumentation tager udgangspunkt i danMarc2poster på skønlitteratur, tv- og tegneserier.

Registreringspraksis afhænger af hvilke informationer, der står på / i materialet, og af materialets type ( om det er en bog, dvd, m.v.).

a. Serietitlen fremgår af materialet:

Serietitlen fra materialet (helst fra titelsiden) noteres i danMarc2 postens felt 440 'seriebetegnelse i materialets form'.

Oplysninger, der ikke tages fra selve materialet, sættes i skarp parentes (f. eks. nummerering i \*v)

Alle typer af ovennævnte serier kan være udgivet med en serietitel på materialet, og vil så være registreret på denne måde.

b. En serietitel fremgår ikke af materialet, eller registreringen ønskes beriget med en (ekstra) seriebetegnelse

Felt 526 'Note om sammenhæng med andre værker' kan bl.a. indeholde en Krimiserienote (se [http://metadata.dk/krimiserier\)](http://metadata.dk/krimiserier) og / eller en Samhørende note. Krimiserienoten behandles som en serietitel.

Anden seriel sammenhæng kan være betegnet med: Fortsættelse af/Fortsættes i/Fortsættes som, Videreførelse af/videreføres i, Knytter sig til, Del af

c. Flerbindskatalogisering beskriver et materiale i flere dele, fælles data er placeret i hovedposten, specifikke data i (sektions- eller) bindposter.

Den fælles del af titlen findes i hovedpostens felt 245 \*a, i \*g noteres nummer for bind / del.

Tv-serier kan være registreret som flerbindsværker, hvis materialet fysisk kan splittes i passende udlånsenheder. Der oprettes typisk en bindpost pr. disc.

Ift. børnebogsserier foretrækkes serieregistrering fremfor flerbindsregistrering [\(http://metadata.dk/aendret-praksis-vedr-borneboger](http://metadata.dk/aendret-praksis-vedr-borneboger-serieregistrering-foretraekkes-fremfor-registrering-som)[serieregistrering-foretraekkes-fremfor-registrering-som](http://metadata.dk/aendret-praksis-vedr-borneboger-serieregistrering-foretraekkes-fremfor-registrering-som) )

Nedenfor er der nogle eksempler på serier. I kolonne "2. danMarc2" vises et udsnit af marcposten som danner grundlag for det, der udleveres i kol. "3. Opensearch', og kol. "4. indekser" viser hvordan disse serieoplysninger er indekseret.

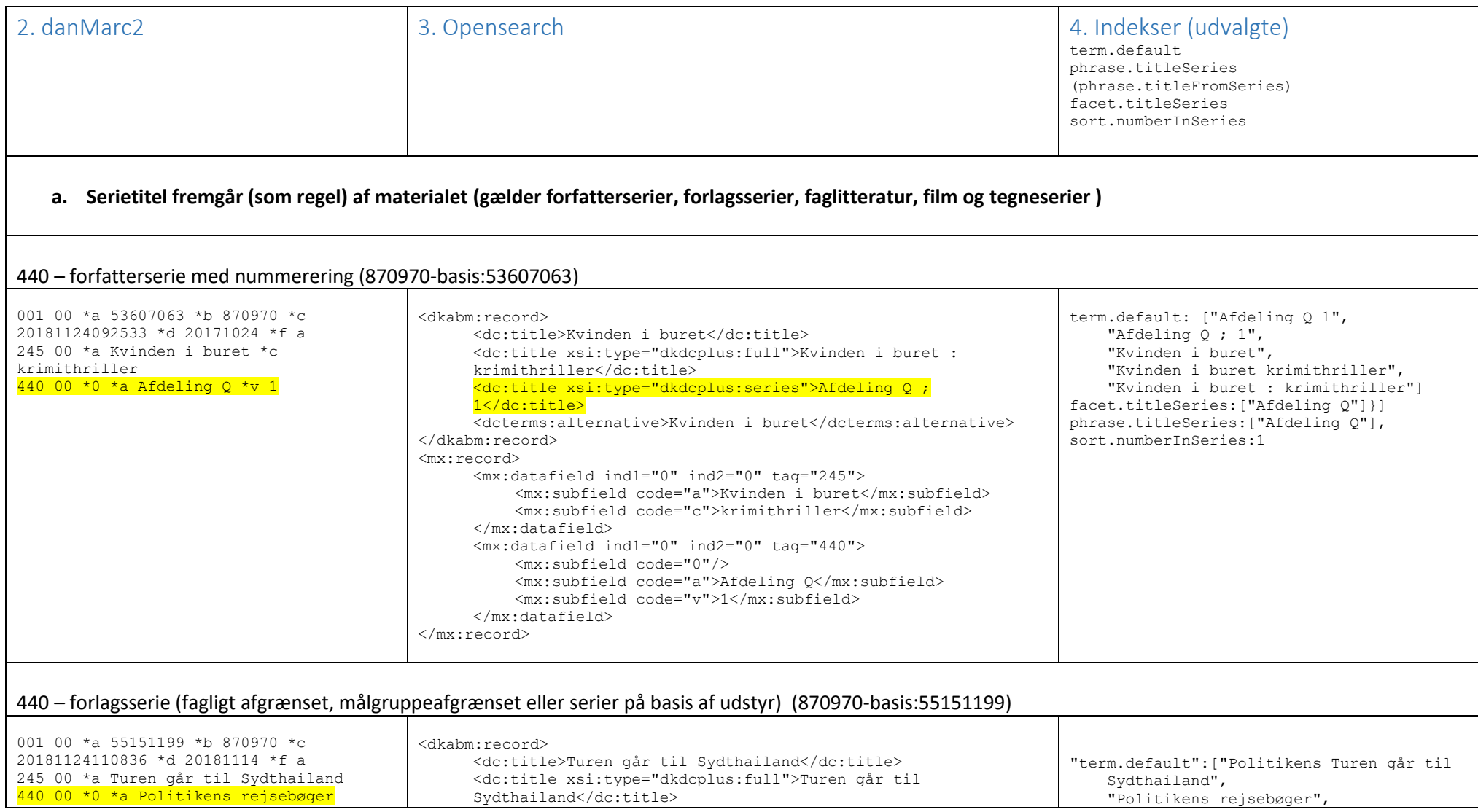

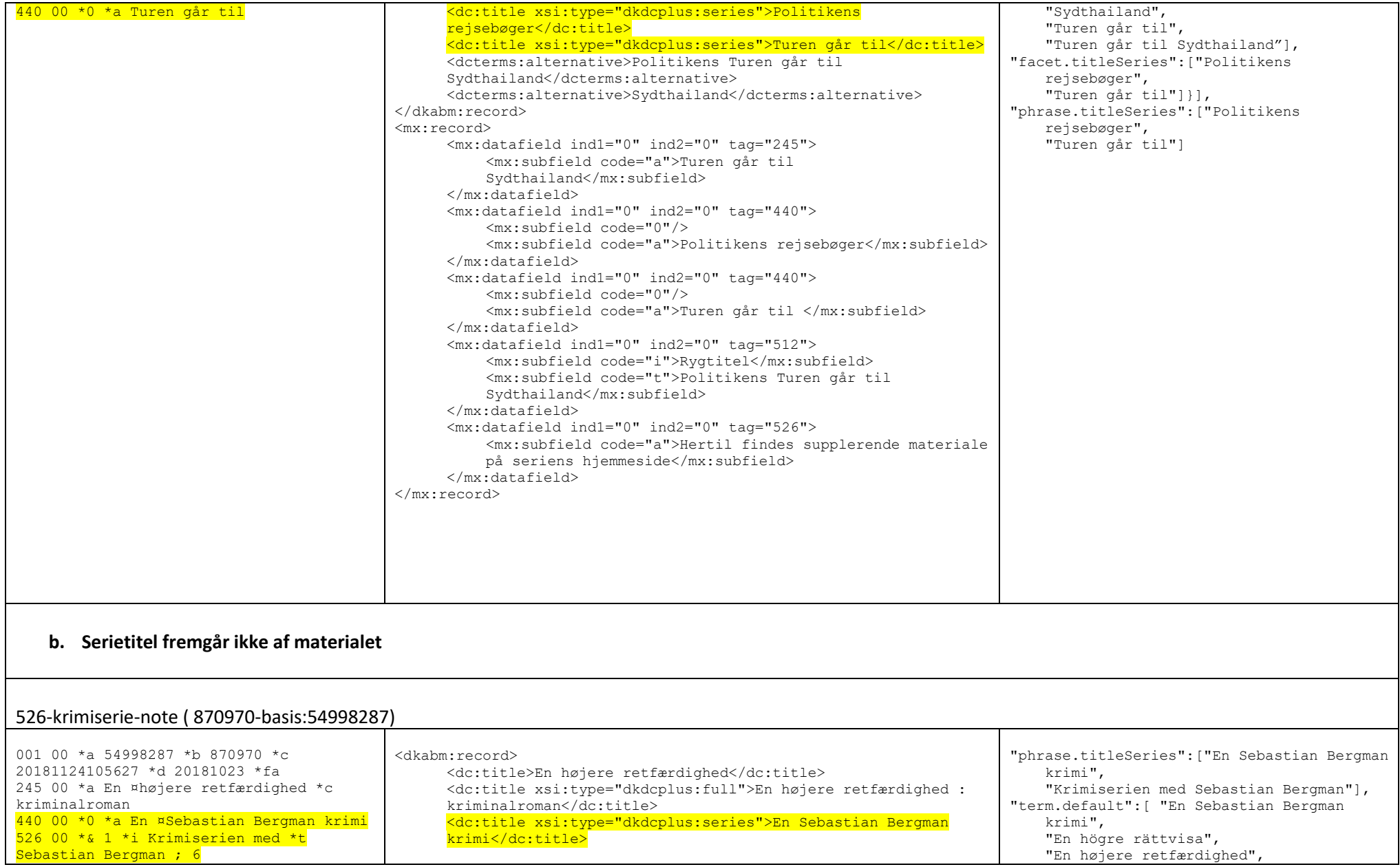

"En højere retfærdighed",

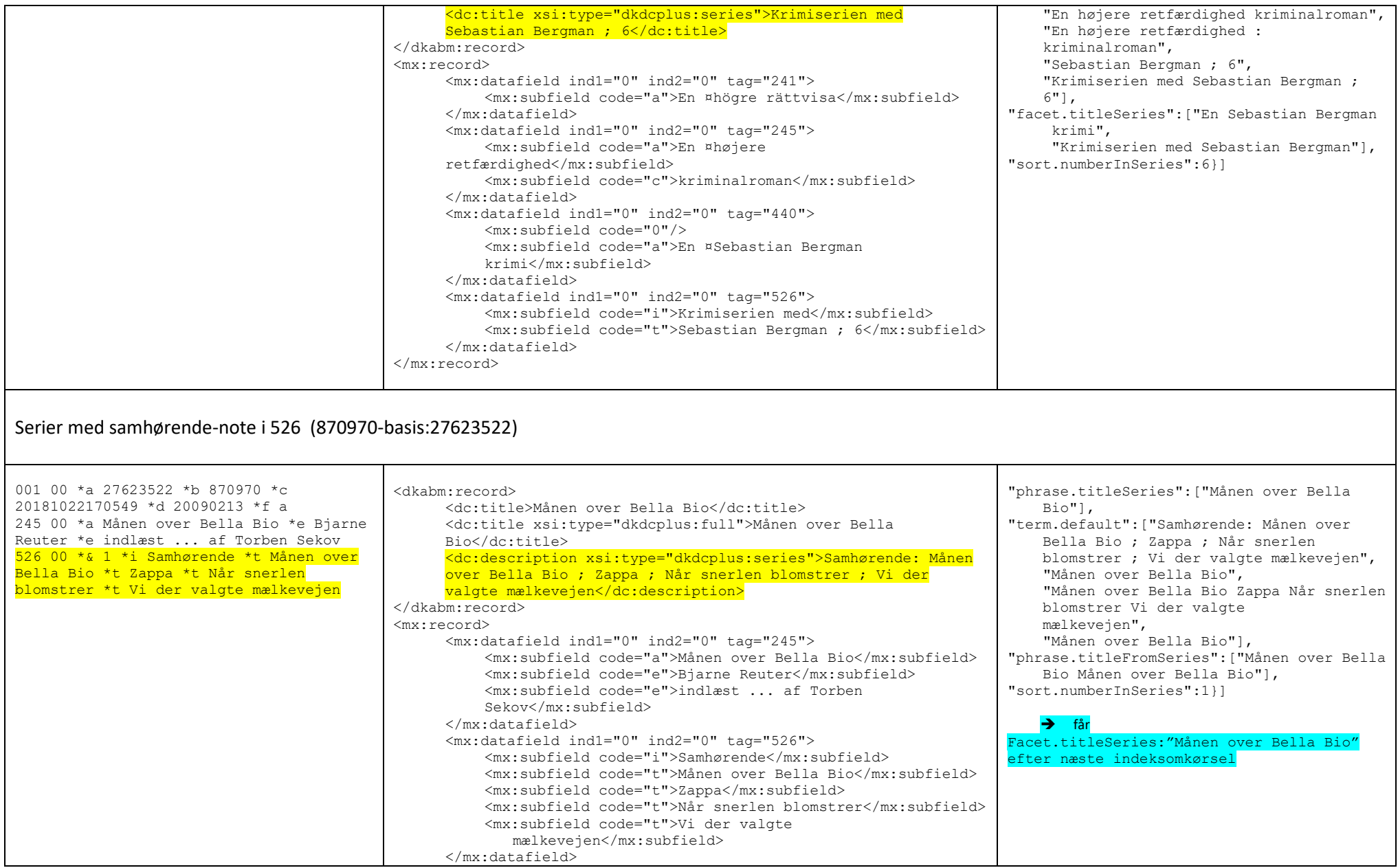

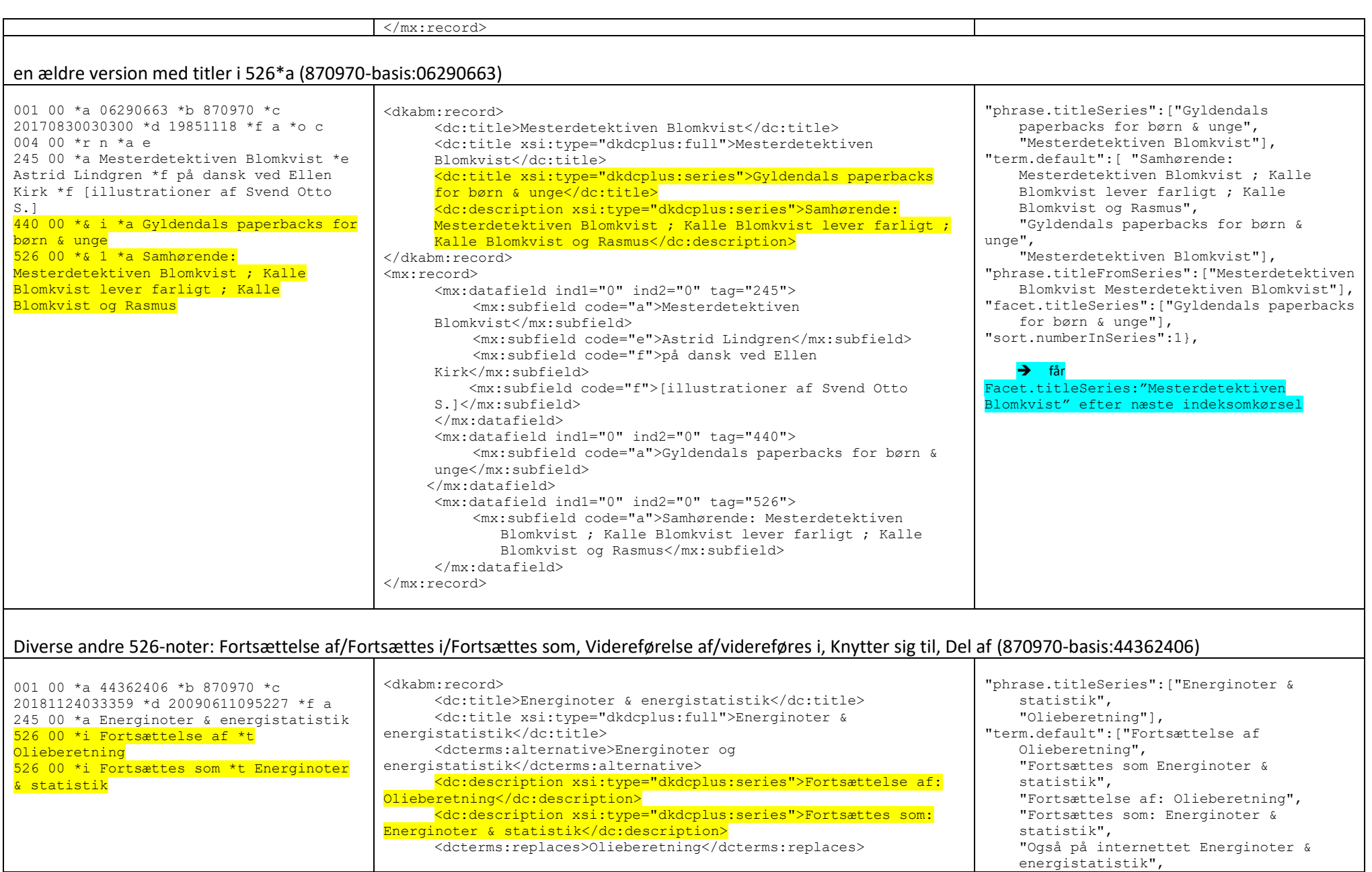

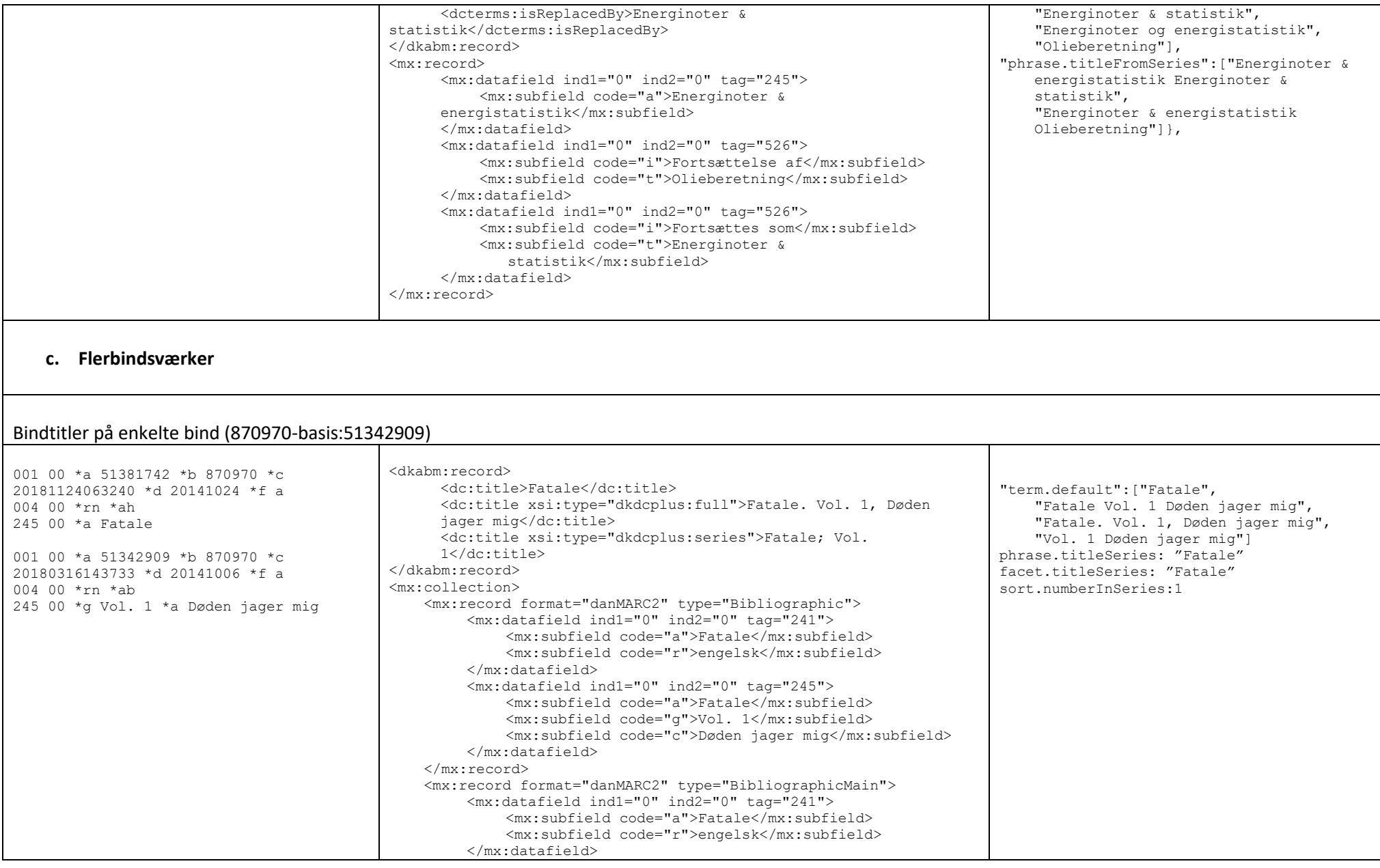

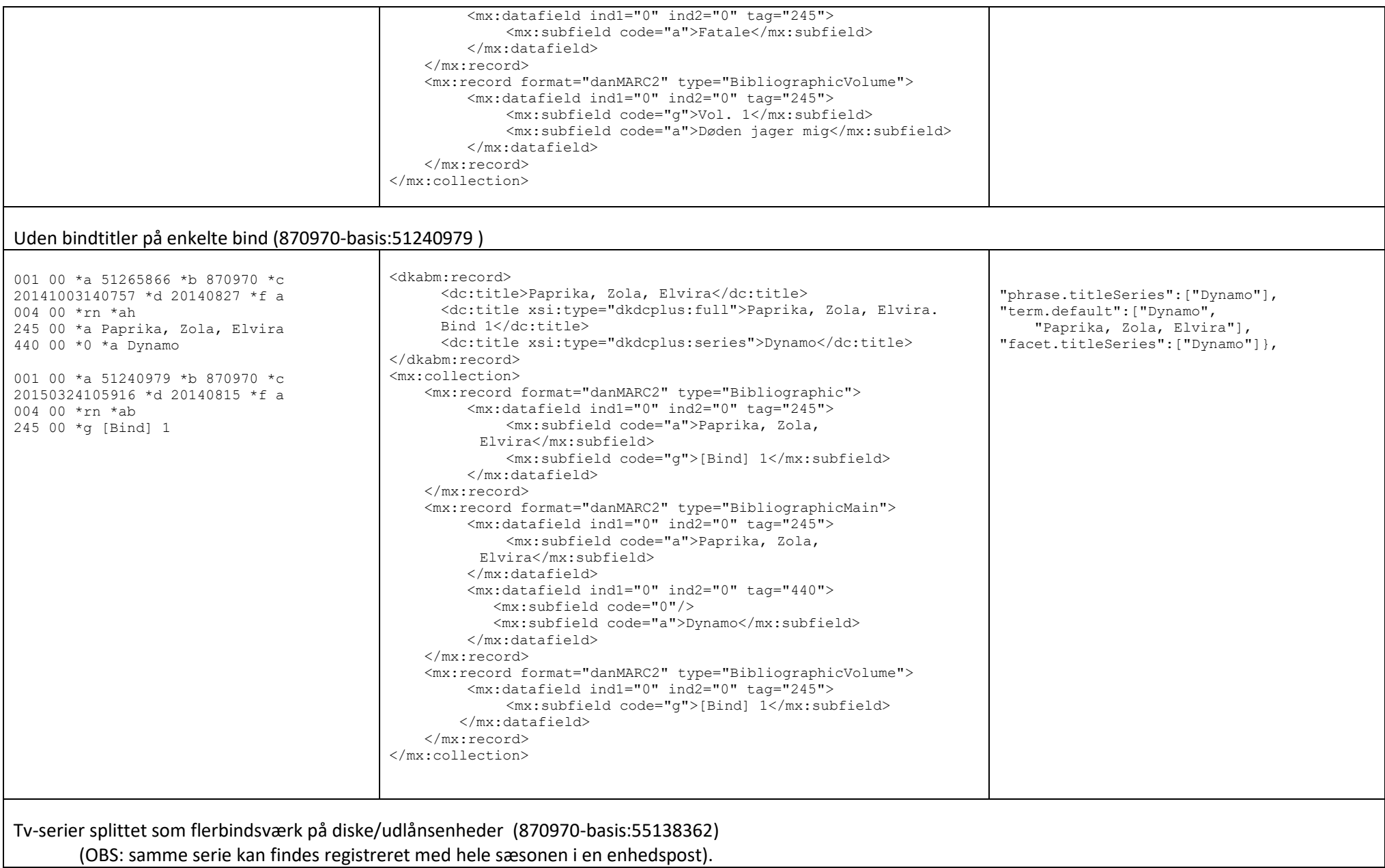

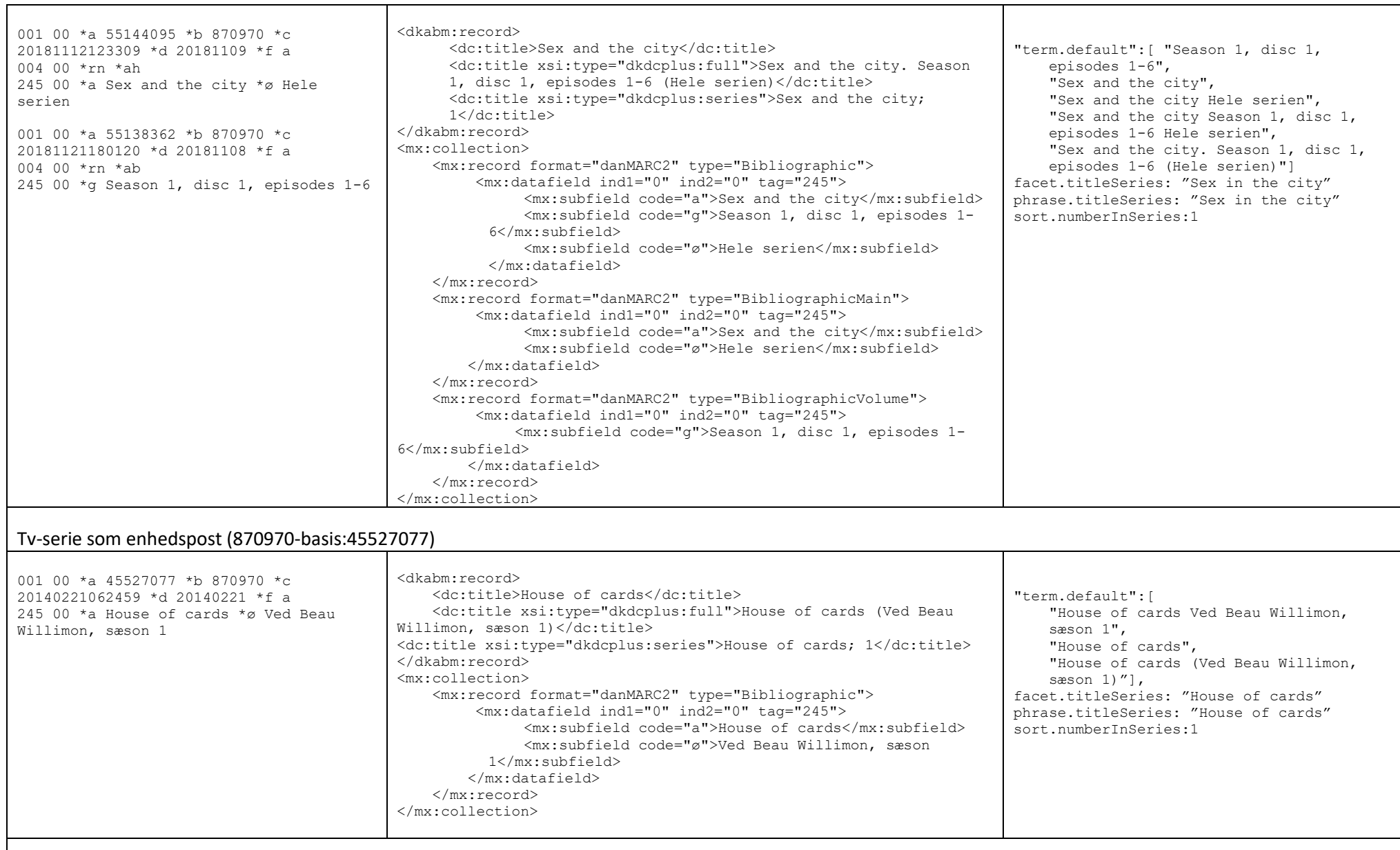

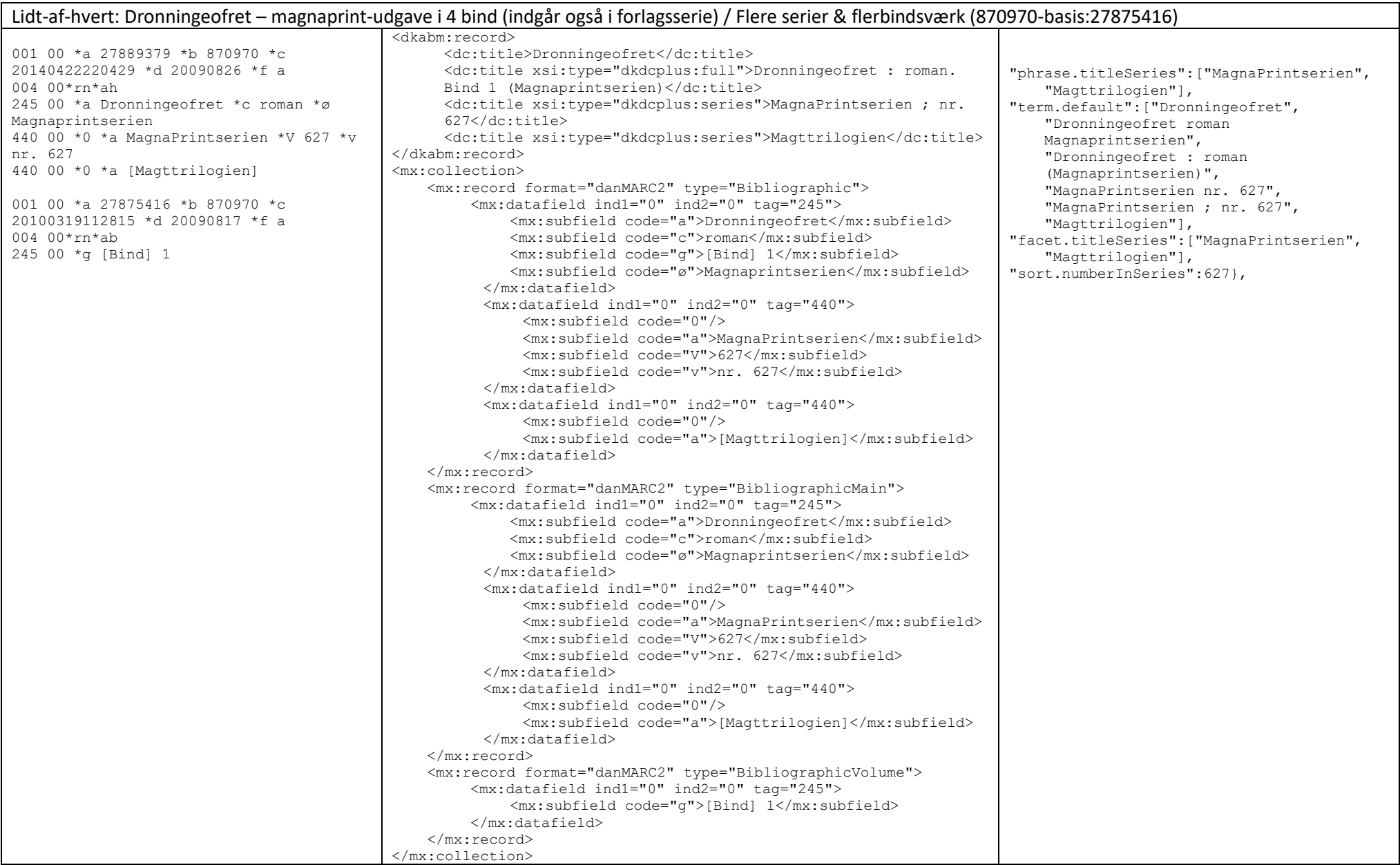

#### 5. Søgning og sortering med opensearch

#### a. søgeeksempler

```
<?xml version="1.0" encoding="UTF-8"?>
<SOAP-ENV:Envelope xmlns:SOAP-ENV="http://schemas.xmlsoap.org/soap/envelope/" xmlns:ns1="http://oss.dbc.dk/ns/opensearch">
  <SOAP-ENV:Body>
     <ns1:searchRequest>
       <ns1:query>phrase.genre="tv-serier" AND bai=773000</ns1:query>
       <ns1:agency>773000</ns1:agency>
       <ns1:profile>opac</ns1:profile>
       <ns1:start>1</ns1:start>
       <ns1:stepValue>10</ns1:stepValue>
       <ns1:objectFormat>dkabm</ns1:objectFormat>  giver dkabmposten
       <ns1:objectFormat>marcxchange</ns1:objectFormat>  giver marcposten i xml
     </ns1:searchRequest>
   </SOAP-ENV:Body>
</SOAP-ENV:Envelope>
finder 735 poster på tv-serier.
```
b. sortering

De enkelte poster i en konkret serie kan sorteres i nummerorden, enten stigende eller faldende, ved brug af numberInSeries, ascending eller numberInSeries\_descending

OBS: sortering på numberInSeries virker ikke samtidigt med brugerdefineret rankering, eller hvis queryLanguage er sat til bestMatch. Se <https://opensource.dbc.dk/services/open-search-web-service>

Eks.:

https://opensearch.addi.dk/b3.5\_5.0/?action=search&query=phrase.titleSeries=phrase.titleSeries=%22Afdeling%20Q%22%20AND%20dkcclterm.sp=d ansk%20and%20bai=773000&agency=773000&profile=opac&collectionType=work-1&start=1&stepValue=20&sort=numberInSeries\_ascending

eller fra eller via https://opensearch.addi.dk/b3.5\_5.0/:

```
<?xml version="1.0" encoding="UTF-8"?>
<SOAP-ENV:Envelope xmlns:SOAP-ENV="http://schemas.xmlsoap.org/soap/envelope/" xmlns:ns1="http://oss.dbc.dk/ns/opensearch">
   <SOAP-ENV:Body>
```

```
 <ns1:searchRequest>
       <ns1:query>phrase.titleSeries="Afdeling Q" AND dkcclterm.sp=dansk AND holdingsitem.agencyId=773000</ns1:query>
       <ns1:agency>773000</ns1:agency>
       <ns1:profile>opac</ns1:profile>
      \langlens1:sort>numberInSeries_ascending</ns1:sort> \leftarrow sorterer efter laveste serienummer først
       <ns1:start>1</ns1:start>
       <ns1:stepValue>50</ns1:stepValue>
      \epsilonns1:collectionType>work-1</ns1:collectionType> \epsilon en post repræsenterer en samling poster på samme titel/værk
     </ns1:searchRequest>
   </SOAP-ENV:Body>
</SOAP-ENV:Envelope>
```
Ovenstående finder 43 poster på 8 dansksprogede titler i serien Afdeling Q som 773000 har, og viser resultatet sorteret efter stigende serienummer.

Uden <ns1:collectionType>work-1</ns1:collectionType> fås alle posterne, inkl. magnaprint- og mp3-udgaver.

### 6. Udfordringer

- Fokus i denne dokumentation er på danMarc2poster på skønlitteratur og fiktion, dvs. faglitterære serier kan se anderledes ud.
- Man kan desværre ikke regne med at poster på værker, der indgår i flere serier, sorteres korrekt efter serienummer, fordi der pr. post kun kan findes et sorteringsnummer.

Eksempelvis har post 870970-basis:07128339 to serietitler med hver sit nummer.

```
<dc:title xsi:type="dkdcplus:series">MagnaPrintserien ; nr. 309</dc:title>
<dc:title xsi:type="dkdcplus:series">Krimiserien med Adam Dalgliesh ; 4</dc:title>
```
I sort.numberInSeries har denne post 309, dvs. denne vil ikke blive sorteret korrekt som del af 'Krimiserien med Adam Dalgliesh'.

phrase.titleSeries og facet.titleSeries indeholder ikke samme serietitler

Til phrase.titleSeries tages serietitler på dc:title med dkdcplus:series, og også fra dc:description med dkdcplus:series.

Til facet.titleSeries tages serietitlerne fra dc:title med dkdcplus:series, og i enkelte tilfælde fra dc:description med dkdcplus:series, hvis elementet indeholder en af de faste vendninger 'Samhørende', 'del af' eller 'indgår i' (dog først efter næste registeromkørsel)

- Match: i et enhedsmatchet set dannes kun facetindekser for primærobjektets post.
- 'Findes på flere medier' eller 'Materialesamling' markerer værkmatchede poster, uanset om det drejer sig om flere bind i et flerbindsværk, eller om det er samme værk i forskellige materialeudgaver (bog, ebog, lydbog mv. )
- Tv-serier vises i nogle opacs med disc-nummer før sæsonnummer, eks. 'Downton Abbey (Sæson 2) Disc 1' vs. 'Downton Abbey Disc 1 (Sæson  $2)'$ .